# iRacing raccourcis clavier

## Général / En voiture: commandes Black Box

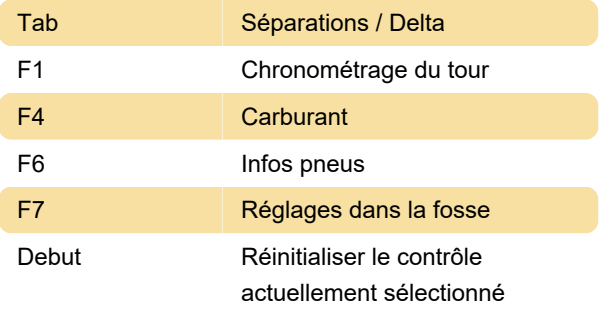

#### Général / En voiture: missions de contrôle

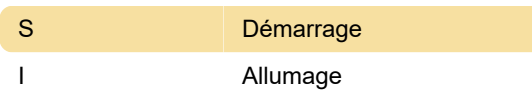

#### Général / En voiture: réglages en voiture

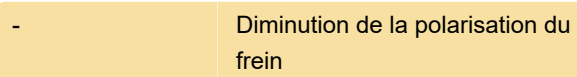

#### Général / En voiture: Regardez

Z Regarder à gauche

### Général / En voiture: Spotter

Non attribué: plus fort. Non attribué: plus silencieux

#### Général: chat vocal

Non attribué - Push to Talk Non attribué - Plus fort

### Général / En voiture: Autres

#### commandes

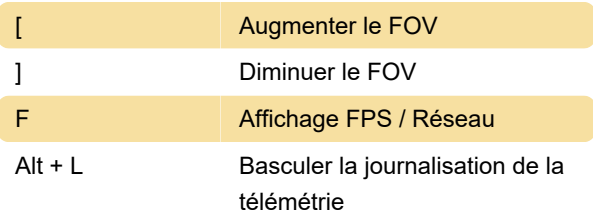

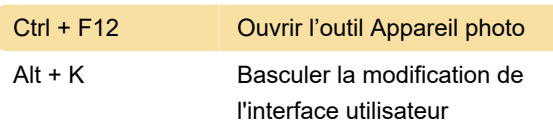

#### Éditeur de caméra: la caméra se déplace

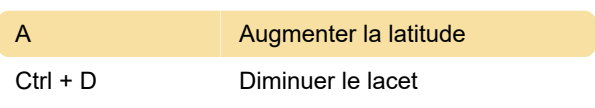

#### Éditeur de caméra: modifier la caméra

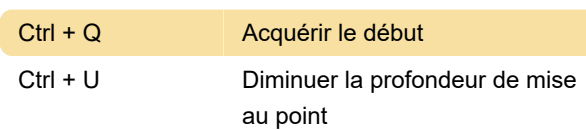

#### Dernière modification: 18/11/2020 14:30:12

Plus d'information: [defkey.com/fr/iracing-raccourcis](https://defkey.com/fr/iracing-raccourcis-clavier?filter=basic)[clavier?filter=basic](https://defkey.com/fr/iracing-raccourcis-clavier?filter=basic)

[Personnalisez ce PDF...](https://defkey.com/fr/iracing-raccourcis-clavier?filter=basic?pdfOptions=true)